# **DC Motor Speed Controls and Drives For the industry.**

**Thank you for purchasing our DC Controls & Drives we guaranty you will have years of dependable operation with our equipments.** 

**Our drives have a 1-year Warranty under normal operations conditions.**

**Our goal is to keep your machines and production moving.**

**Ver. Jan. 2021**

**Our DC controls & drives had being designed with the customer in mind, to meet their expectations for industry, to give them the best quality and service for their investment.** 

**We have years working with our customers and we know their needs.** 

**That is why we offer the best solution to meet their needs in speed, power and torque control for their DC motors**.

**We offer controls and drives for DC motors from: 1/25 HP to 5 HP, for single phase power: 115 VAC / 230 VAC input. And outputs: 90 VDC / 180 VDC & Custom DC Voltages.**

**We offer different versions depending in the application.**

**DC controllers/drives are used in many machines because they are best choice for full torque and/or speed control applications.**

# **Operation manual**

# *Content:*

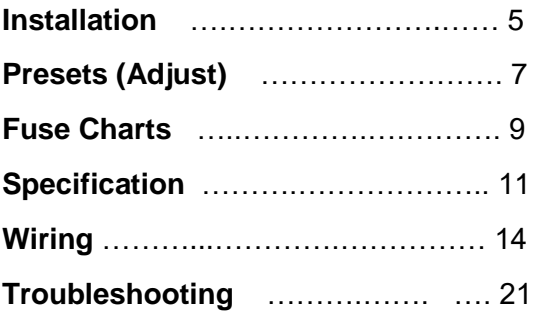

### IMPORTANT NOTE:

#### **A QUALIFIED TECHNICIAN MUST INSTALL THIS EQUIPMENT; THERE IS A RISK OF ELECTRIC SHOCK, WHICH CAN BE FATAL IF THE PERSON INSTALLING THE DRIVE IS NOT FAMILIAR WITH DC DRIVES.**

#### **WE ARE NOT RESPONSIBLE FOR WRONG CONNECTIONS, ALTERATIONS, CHANGES AND/OR DAMAGES ARISING FROM THEM.**

#### **Installing the DC control: Install it in a clean, dry and well ventilated place!**

- **1.** Make sure your DC Drive's HP & Voltage matches the DC Motor's. If the drive is smaller than the motor's HP, it may not run. If it is bigger, you may have problems too; you could burn your motor.
- **2.** Is the motor's voltage: 90 VDC or 180 VDC? Check the power supply you have available (115 V or 230 V AC) and install a Breaker to feed your Drive and **DO NOT TURN IT "ON" YET**. If your motor is 90 VDC, feed your drive with 115 VAC +/- 10% (100  $\sim$  130 VAC). If your motor is 180 VDC feed your drive with 230 VAC +/- 10% (195 ~ 250). **ALWAYS USE THE RIGHT VOLTAGE and BREAKER** to feed the Drive! **DO NOT feed the control with higher voltage than what it is for**. You could burn the motor or the drive or both!
- **3.** Identify the motor wires you will connect to the DC control, for the motor's armature you will have **A+** and **A-** and If your motor has FIELD, you'll use **F+** & **F-**. If it has permanent magnets, you will not use them. If your motor has a build in thermo-switch, you need to add an external relay to control your drive, to have extra protection.
- **4.** Install the right fuse(s) between the AC power and the drive as shown in the figure; use the right ones for your application. (See "Fuses" Chart)

- **5.** Now, connect the power supply **L1** to the drive's **L1** terminal using a fuse, do the same with **L2**, this is for 230 Volts AC input. If you will be using 115 Volts AC, connect **L2** to the neutral or to ground. Make sure all wires are in "Good condition" and well tighten. **Do not leave any wire loose for it can start a fire.**
- **6.** Connect the Speed & Torque**\*** potentiometer's wires to the drive, **"0", "5" and "10".** Leave the speed potentiometer turned fully to the left (counter clockwise). If you leave it somewhere else, it will cause the motor to start running as soon as you apply power to the drive. **\*(**Drives with both pots.)
	- **7.** If you will be using the drive's "Enable" feature, use a relay or switch. The drive will run with the terminals **"E"** open. It will stop the motor if those terminals are "Closed" or "Shorted".
	- **8.** The Standard Drives have an internal shut down control "Instantaneous Over-Current Protection" (IOCP) that will operate, if the motor's current exceeds the maximum set in the "**CL**" preset and will cause the motor to stop. To reset it, you need to reset power to the drive. Disconnect AC Power to the drive momentary and reconnect it. Make sure to turn the speed potentiometer back to "0" before reconnecting power to the drive.

**Drives with Speed & Torque control do not have this protection, they have only fuses.**

**9.** Make sure your machine is "cleared" before apply power to the DC control. Now you can start your DC motor by turning the breaker "ON" and turning the speed pot to the desired speed; you can make changes to the drive settings if needed.

#### **IMPORTANT NOTE:**

If you need to use Tachometer feedback, **remove the jumper marked as "AF" in the electronic board** (to disable the armature feedback) **and turn** IR **totally to the left** before you apply any power to the DC control.

#### **ADJUSTING THE TRIM POTS**

The DC control/drive has six "Trim pots" to set the way the drive will behave and respond.

**MIN:** (Minimum Speed): To set the minimum (offset) speed that the motor will run with the "pot" turned all the way to the left, (Clock counter clockwise). It will adjust the motor's minimum speed from 0 to 30%.

**DEC:** (Deceleration): To set the time to bring the motor's speed down to zero or to a lower speed. It will go from 0 second turned all the way to the left and when turned all the way to the right it will take 5 seconds. You can adjust it according to your needs. **(Factory set at 0)**

ACC: (Acceleration): To set the time, from 0 to 5 seconds to reach motor's full speed, 0 seconds all the way to the left and 5 seconds all the way to the right. (It is pre-set to 2 sec.) Adjust it according to your needs.

**IR:** To compensate torque, (Pre-Adjusted) if the motor's speed drops down more than acceptable while operating. This one will add extra "Amps" to the motor but will be limited by the "**CL**" as well.

**NOTE:** If you use "Tachometer" for feedback, **you MUST turn this "preset" all the way to the left**. (Do not use **IR** with Tachometer feedback).

CL: Limits the maximum current the motor will draw from the drive, this was preset already according to the motor's power you requested. Turning it to the left will decreases the current that will be delivered to the motor; turning it to the right will increase that current. **BE CAREFUL WITH THIS ONE**, for if set it too high you can damage your motor or your Drive.

**MAX:** (Maximum Speed): Sets the maximum voltage to be delivered to the motor (or the maximum speed). The output voltage to the motor has to be set according to the motor's name plate. You can adjust the speed from 70% ~ 110 %.

**NOTE:**

**IF you use the tachogenerator and want the motor to run forward / reversing application, the tacho wires MUST be also reversed so that the positive (+) stays always (+) on the board. Use a relay to switch the tacho wires. (See Pg. 17)**

#### **WARNING!**

#### **Disconnect Power from the DC Control BEFORE connecting wires or changing fuses!**

### **ARMATURE FUSE CHART FOR 90 VDC MOTORS**

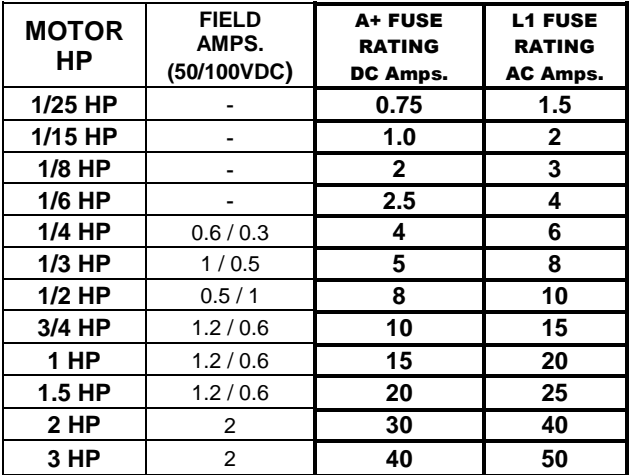

#### Use only 250V fast acting fuses for AC (L1) Input power and for Armature (A+).

#### **ARMATURE FUSE CHART FOR 180 VDC MOTORS**

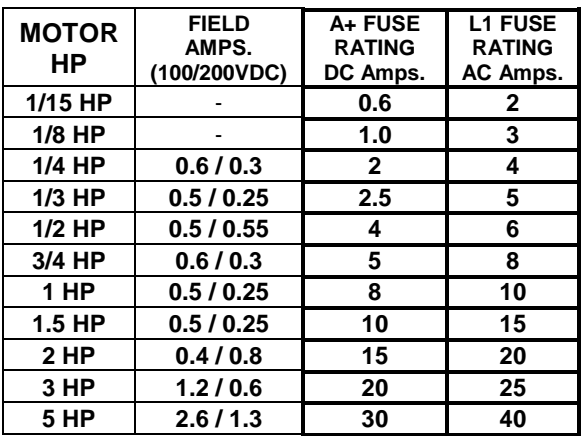

**Always use 250V fast acting fuses for AC Input power and for Output to Armature.**

## **Minimum wire size recommended**

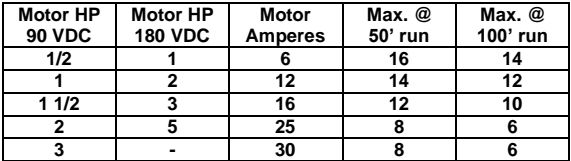

# **Performance Specifications**

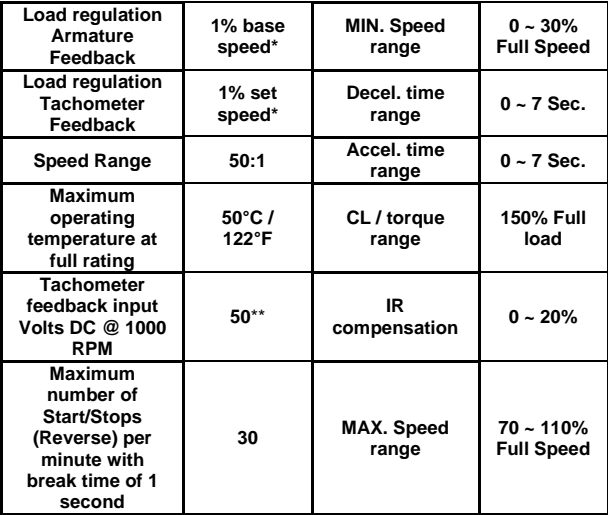

**\*** Performance is for SCR rated PM motors only, performance can change with other motor types.

\*\* Other voltages can be use, contact us at:

#### **info@aucontrols.com**.

#### **General Specifications**

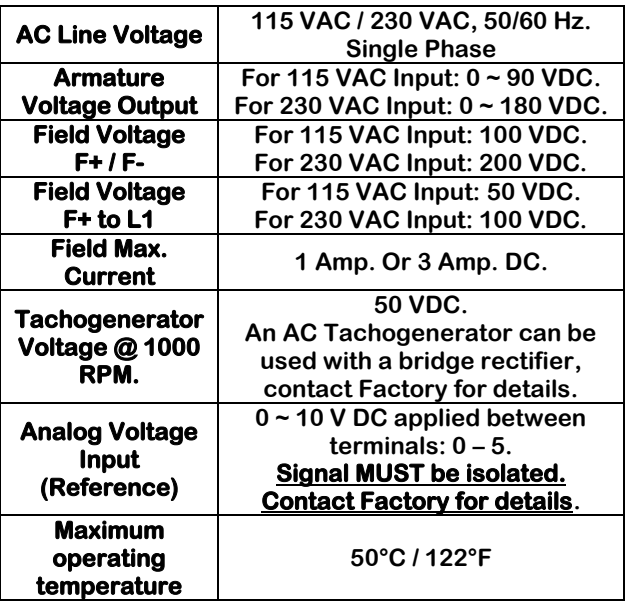

**There are many ways to connect DC motor speed controllers for different applications and voltages; they can be connected as Standalone motor, "Master – Slave" configuration, Voltage followers configuration, Torque, power or Speed control, and can be controlled by a PLC / CNC or any external control using signal insulation boards, etc. We make custom drives according to your needs if you tell us what are your needs or requirements we can help. This manual only gives the general illustration for the connection of the drives in the following schematics; if you need more details we can help you, We offer DC motor Speed controls (drives) in many presentations. Open Chassis, Boxed in NEMA 1 enclosure, reversible drives, regenerative drives, custom input and output voltages, etc.**

### **Contact us at:**

#### **Info@aucontrols.com.**

#### **NON-REGENERATIVE MODELS. IMPORTANT NOTE:**

**For 115 VAC Models bigger than ½ HP and for 230 VAC Models bigger than 1 HP are mounted on bigger heat sink.**

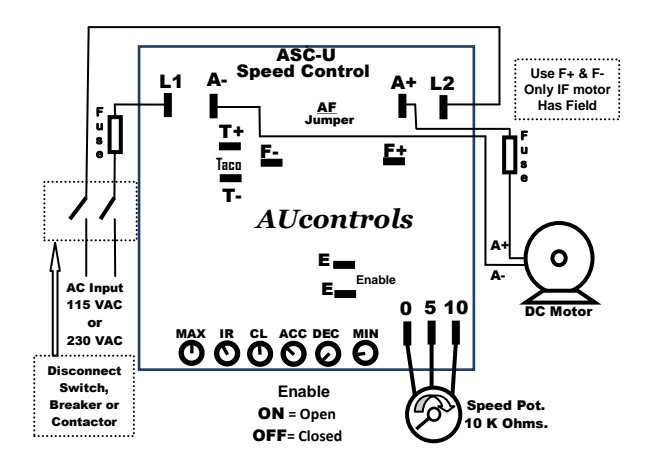

**Wiring diagram (one-way rotation only). WARNING: DC Controls can NOT be use with Instant Reverse, if you need to reverse the motor use contactors and MAKE SURE the motor is completely STOP before running it backwards, to prevent damage to the DC Control! or You can purchase our REVERSIBLE Drives!**

NOTE: **If you need to RUN and STOP the Motor during Normal operation, use the ENABLE "E" terminals, instead of the ON/Off Switch.** 

#### **To use the ASCXX-XX with a PLC or CNC you need to install an Isolation board, as shown in the drawing, single unit.**

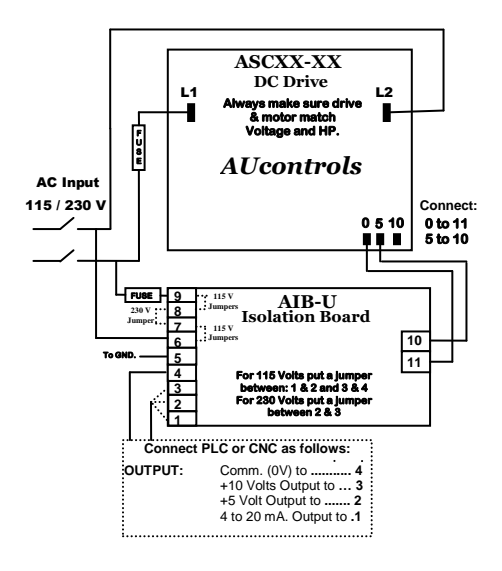

**Warning! To avoid erratic operation DO NOT bundle AC Line and motor wires with potentiometer, PLC / CNC control wires, voltage following, enable, inhibit or other signal wires. Use shielded cable on ALL signal wiring and ground the shielded cable on motor side only!**

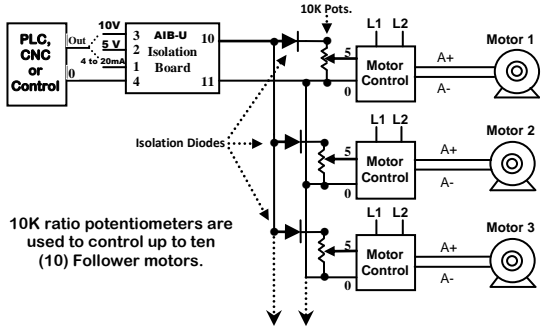

**To additional Controls**

**WARNING! For the signal Isolator connections to multiple speed controls.**

- **1. Multiple controls must be powered from THE SAME PHASE OF AC LINE, and DO NOT mix L1 and L2, always connect L1 with all L1's and**   $\frac{1}{2}$  with all  $\frac{1}{2}$
- **2. The positive input terminal to each speed control must be installed with a 1 Amperes / 600 Volts (1N4005) isolation diode as shown.**
- **3. Multiple speed controls CAN NOT be used with: PWM, Regenerative or Variable Frequency Drives (Inverters). You will need another isolation board if you want to connect different controllers or drives.**

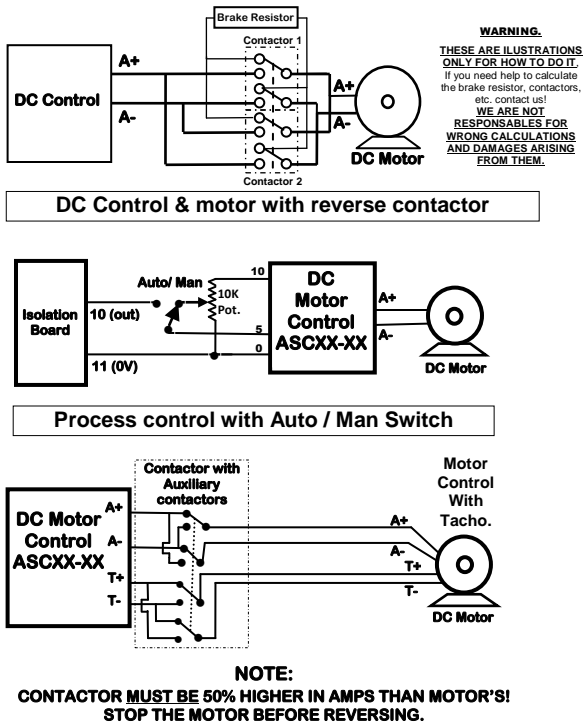

**Use Auxiliary contactors to reverse the Tachogenerator.** 

**Fwr / Rvs DC Motor with Tacho connections.**

**These DC Drives can NOT be used with Instant Reverse.**

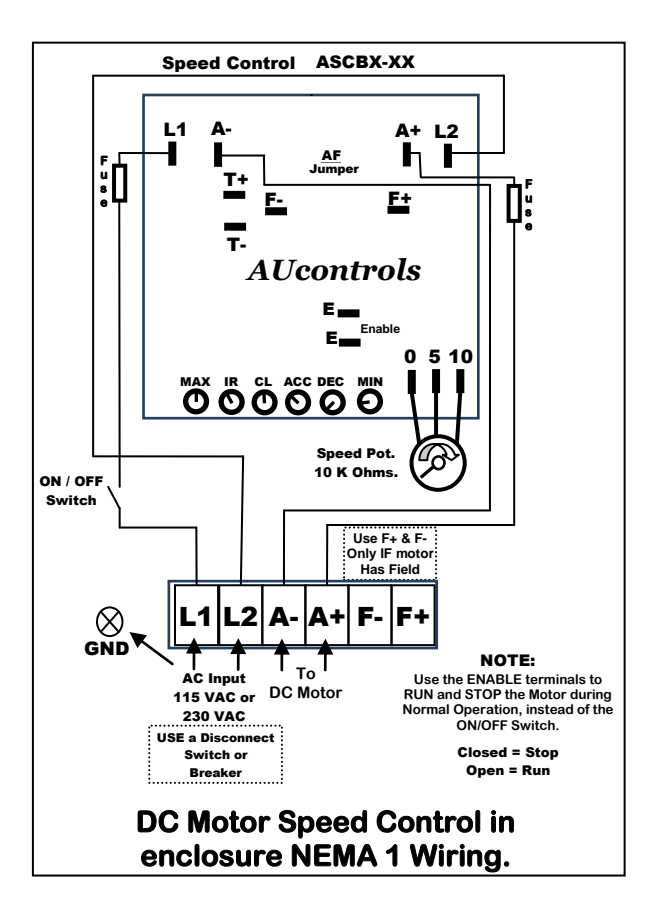

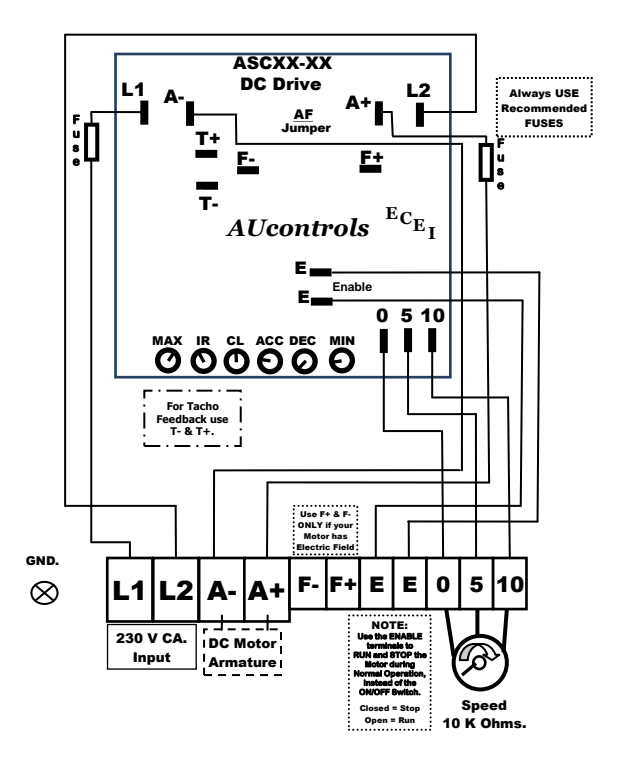

#### DC Speed Controllers 5 HP Open.

19 **www.aucontrols.com** 

# **WARNING!**

**The Field output is for shunt wound motors only. Do not connect F+ and Fwhen using a permanent magnet motor.** 

# **WARNING!**

**Under NO circumstance should power and signal wires be bundled together. Induced voltages can cause erratic behavior in any electronic equipment.** 

## **WARNING!**

**DO NOT connect this equipment with power applied! Failure to heed this instruction may result in fire or serious injury.** 

**Install a Disconnect Switch in the Voltage input line, rated 200% of motor nameplate.**

**You can use a contactor after the Disconnect Switch.** 

#### **TROUBLESHOOTING**

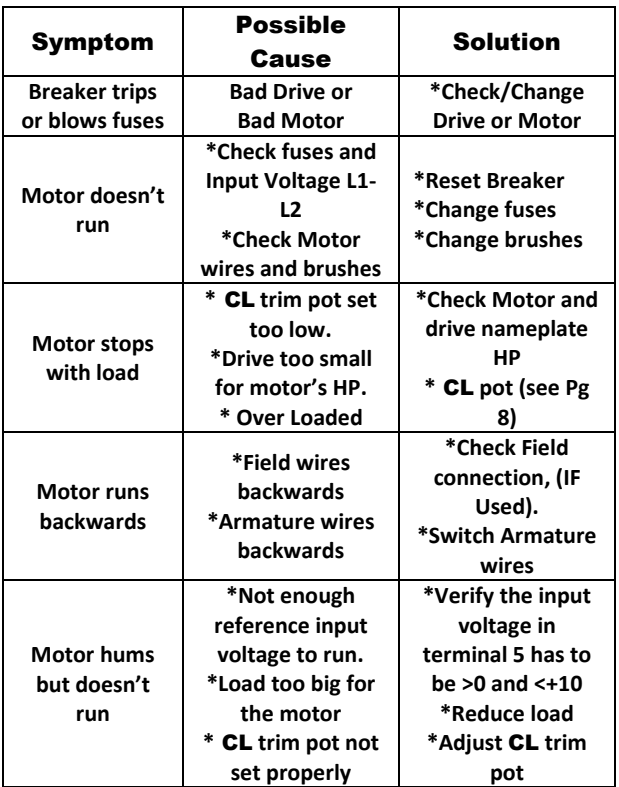

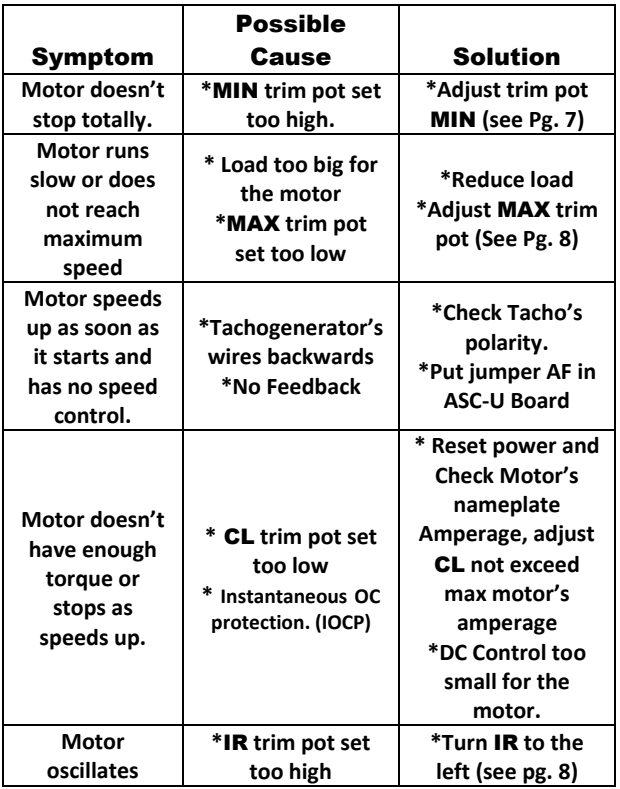

**If you need help with your applications contact us at: info@aucontrols.com and we will help you with your specific needs.**